## **Gong - Correccion - Mejora #1749**

# **Eliminar los Convenios de la dimensión Proyectos en CM económico.**

2013-07-29 16:46 - Anónimo

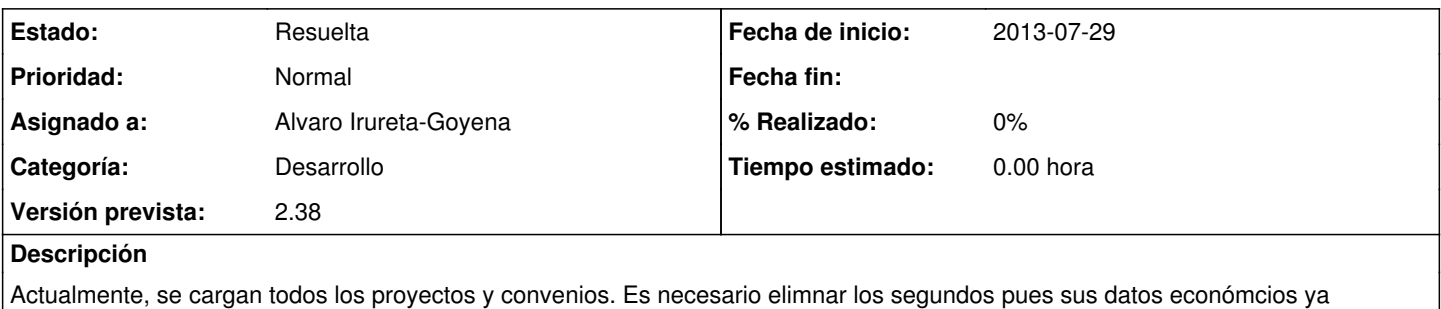

contabilizan en los PACs correspondientes.

## **Histórico**

### **#1 - 2013-07-30 11:30 - Alvaro Irureta-Goyena**

*- Estado cambiado Nueva por Asignada*

### **#2 - 2013-07-30 11:30 - Alvaro Irureta-Goyena**

*- Estado cambiado Asignada por Resuelta*